<span id="page-0-6"></span>

**spmatrix import** — Import weighting matrix from text file

[Description](#page-0-0) [Quick start](#page-0-1) [Menu](#page-0-2) [Syntax](#page-0-3) [Option](#page-0-4) Bemarks and examples [Also see](#page-1-0)

# <span id="page-0-0"></span>**Description**

<span id="page-0-1"></span>spmatrix import reads files created by [spmatrix export](https://www.stata.com/manuals/spspmatrixexport.pdf#spspmatrixexport).

# **Quick start**

<span id="page-0-2"></span>Create spatial weighting matrix Wme by importing file wmat.txt spmatrix import Wme using wmat.txt

### **Menu**

<span id="page-0-3"></span>Statistics > Spatial autoregressive models

# **Syntax**

spmatrix import *spmatname* using *[filename](https://www.stata.com/manuals/u11.pdf#u11.6Filenamingconventions)* [, replace]

*spmatname* will be the name of the weighting matrix that is created.

<span id="page-0-4"></span>*filename* is the name of a file with or without the default .txt suffix.

# **Option**

<span id="page-0-5"></span>replace specifies that weighting matrix *spmatname* in memory be overwritten if it already exists.

# **Remarks and examples stature in the status of the status of the status of the status of the status of the status of the status of the status of the status of the status of the status of the status of the status of the s**

spmatrix import reads files written in a particular text-file format. The format is described in [SP] [spmatrix export](https://www.stata.com/manuals/spspmatrixexport.pdf#spspmatrixexport). Such a file might be named contig.txt. To read the file and store the matrix in Sp spatial weighting matrix Wcontig, type

. spmatrix import Wcontig using contig.txt

or

. spmatrix import Wcontig using contig

The file extension .txt is assumed.

The file is read and stored as is. Presumably, the user who created the matrix normalized it, but if not, you can normalize it by typing

. spmatrix normalize Wcontig

<span id="page-1-0"></span>By default, spmatrix normalize uses spectral normalization, but you can specify a different normalization using the normalize() option. See [SP] [spmatrix normalize](https://www.stata.com/manuals/spspmatrixnormalize.pdf#spspmatrixnormalize).

#### **Also see**

- [SP] [spmatrix](https://www.stata.com/manuals/spspmatrix.pdf#spspmatrix) Categorical guide to the spmatrix command
- [SP] [spmatrix export](https://www.stata.com/manuals/spspmatrixexport.pdf#spspmatrixexport) Export weighting matrix to text file
- [SP] [spmatrix normalize](https://www.stata.com/manuals/spspmatrixnormalize.pdf#spspmatrixnormalize) Normalize weighting matrix
- [SP] **[Intro](https://www.stata.com/manuals/spintro.pdf#spIntro)** Introduction to spatial data and SAR models

Stata, Stata Press, and Mata are registered trademarks of StataCorp LLC. Stata and Stata Press are registered trademarks with the World Intellectual Property Organization of the United Nations. StataNow and NetCourseNow are trademarks of StataCorp LLC. Other brand and product names are registered trademarks or trademarks of their respective companies. Copyright (c) 1985–2023 StataCorp LLC, College Station, TX, USA. All rights reserved.

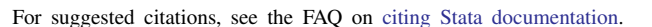

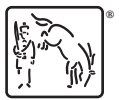